## Файл и файловые системы

#### **Вопросы:**

- 1. Понятие Операционной системы. К какому типу программному обеспечению она относится? 1. Что входит в состав операционной системы?
- 2. Классификация операционных систем

## Файл и файловые системы

**Файл и файловая система**

#### **Файл – поименованная область диска**.

Файл является логической единицей хранения информации и в процессе обработки рассматривается как единое целое.

*Файл имеет имя и атрибуты и характеризуется размером в байтах, датой и временем его создания.*

## **файла**

#### **Имя файла** = Собственно имя . Расширение (тип)

**Файл. Имя и расширение (тип)** 

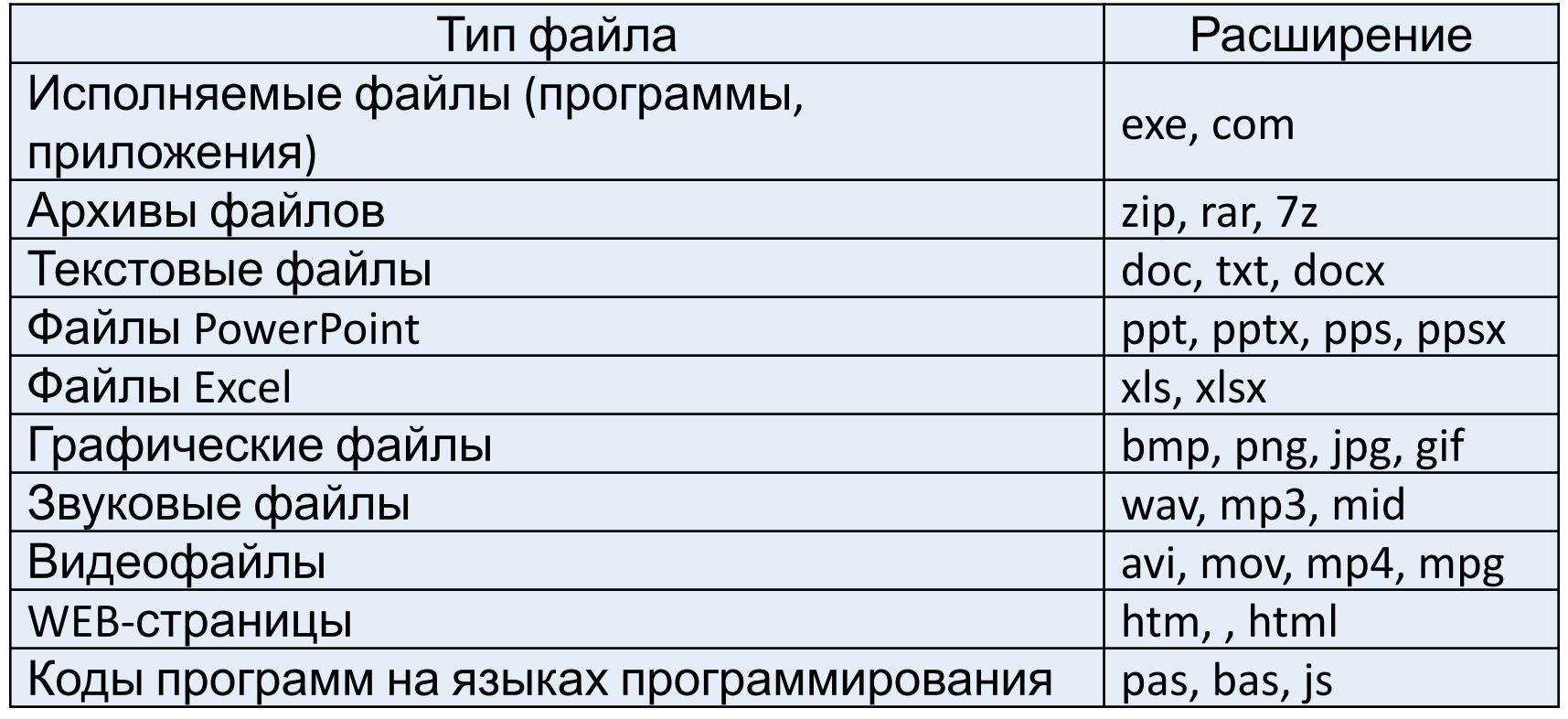

## Правила записи имён файлов

#### Символы, используемые в имени файла

- Прописные и строчные буквы латинского и русского алфавита
- **Идифры**
- **Символы \$**  $\emptyset$  **% () {} !., & # ~ ^**
- В имени файла могут содержаться пробелы

Имя файла может содержать до 255 СИМВОЛОВ

# **Правила записи имён файлов** ✔ *В имени файла недопустимым является использование следующих символов:*  $/ \backslash :$ \* " < > | ? ✔ *Файлы нельзя называть именами:* COM, PRN, LPT1, LPT2 и т.д., CON

#### **Задани**

*Посмотрите на имена файлов и назовите* **е***типы этих файлов, а также найдите ошибки в именах, если они есть:*

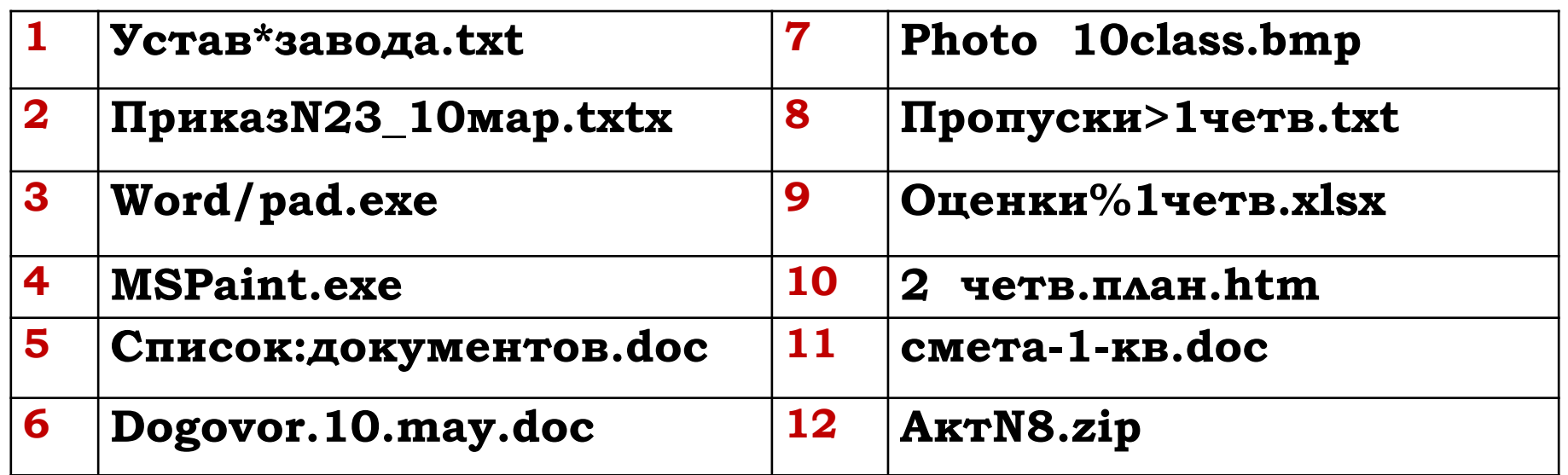

## **Файл. Каталог**

**Каталогом** называется место на диске, в котором содержатся сведения о файлах. Выражение «файл содержится в каталоге» означает, что сведения об этом файле содержатся в данном каталоге.

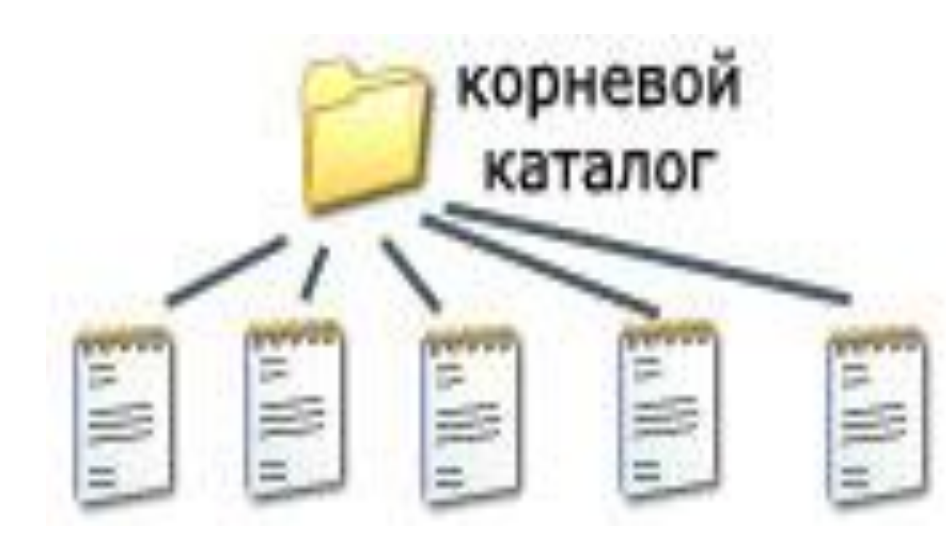

## **Файл. Атрибуты файла**

**«только для чтения»** – файл доступен ОС и приложениям только для чтения

**«скрытый»** – файл не видим при обычном просмотре папок, для отображения файла необходимо изменить настройки отображения папок.

**«системный»** – файлы относятся к системным файлам ОС, которые нельзя изменять или удалять.

**«архивный»** – атрибут указывает программамархиваторам файлы, предназначенные для резервного

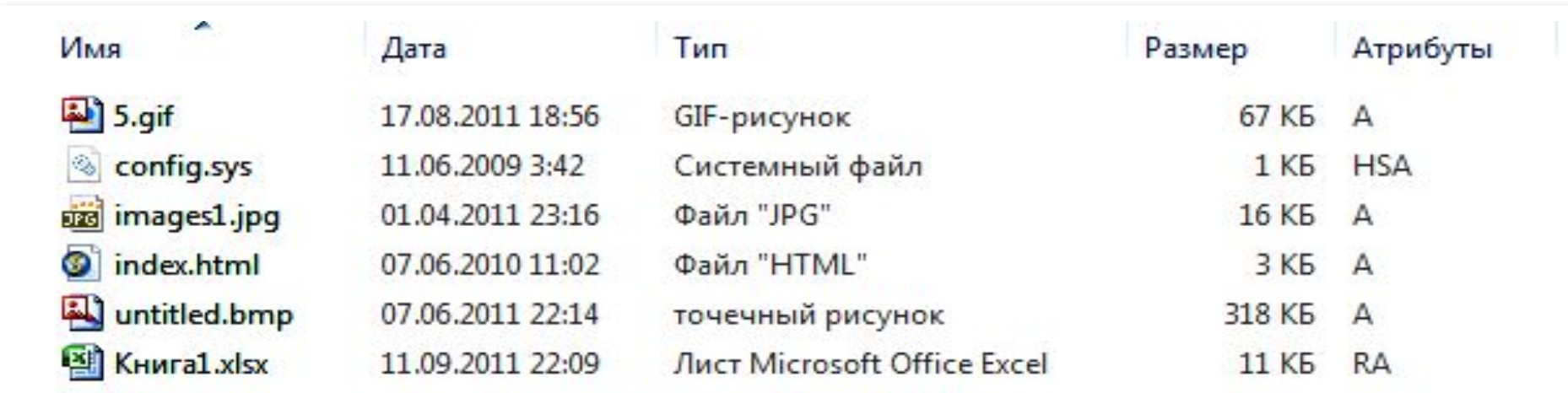

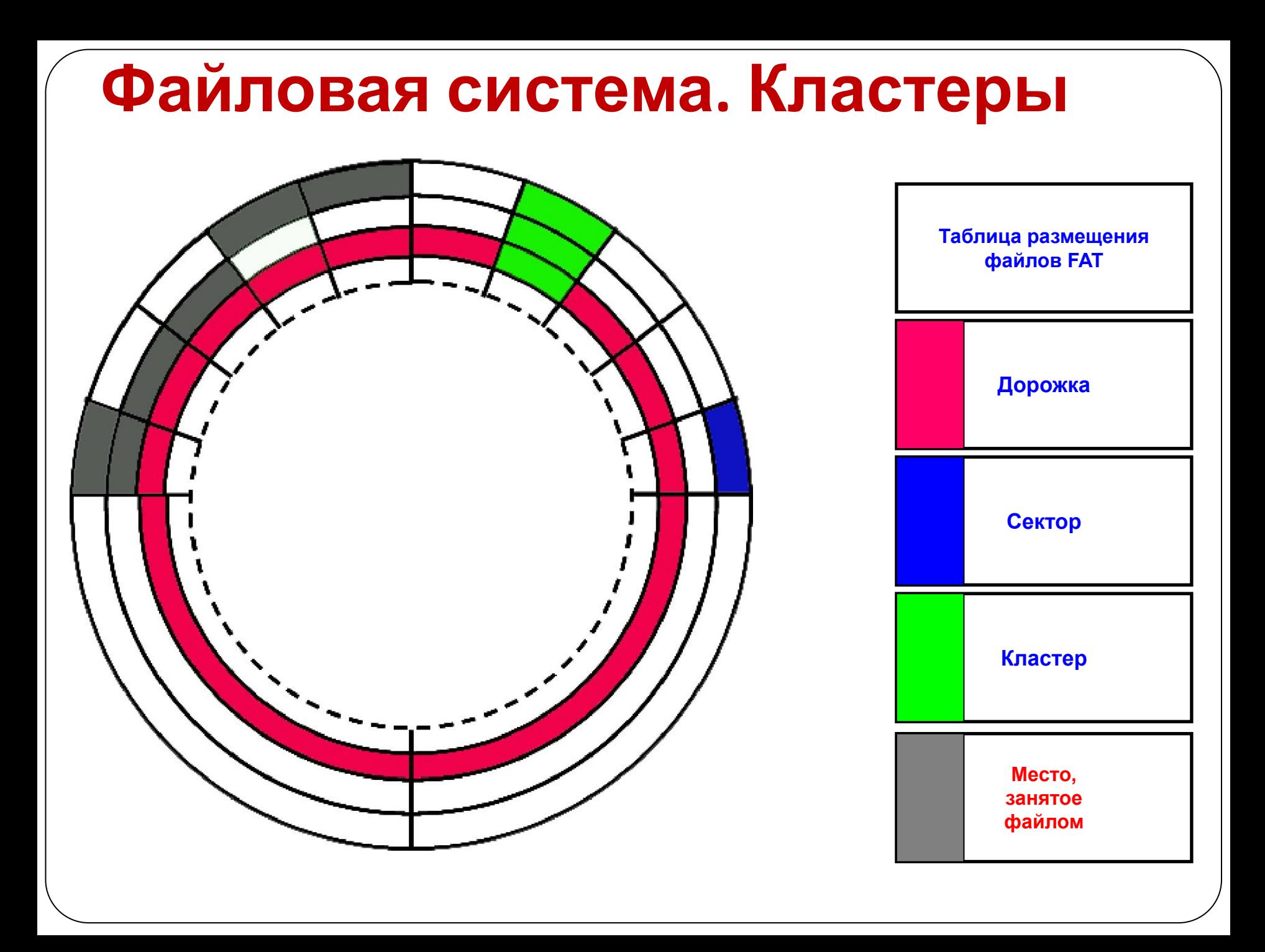

## **Форматирование дисков**

**Форматирование** – создание логической структуры диска в соответствии с определённой файловой системой.

#### **Существуют два различных вида форматирования дисков:**

✔полное;

✔быстрое форматирование

*В процессе форматирования диск разбивается на две области: область хранения файлов и каталог*

#### **диски.**

Приняты следующие обозначения носителей информации:

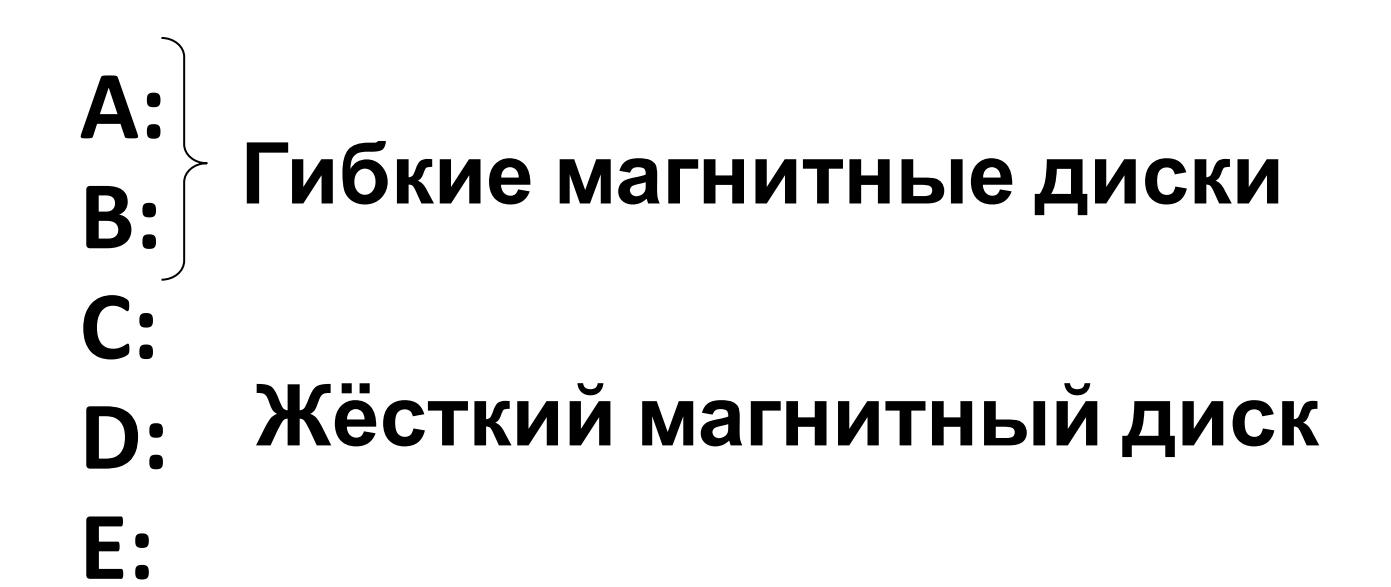

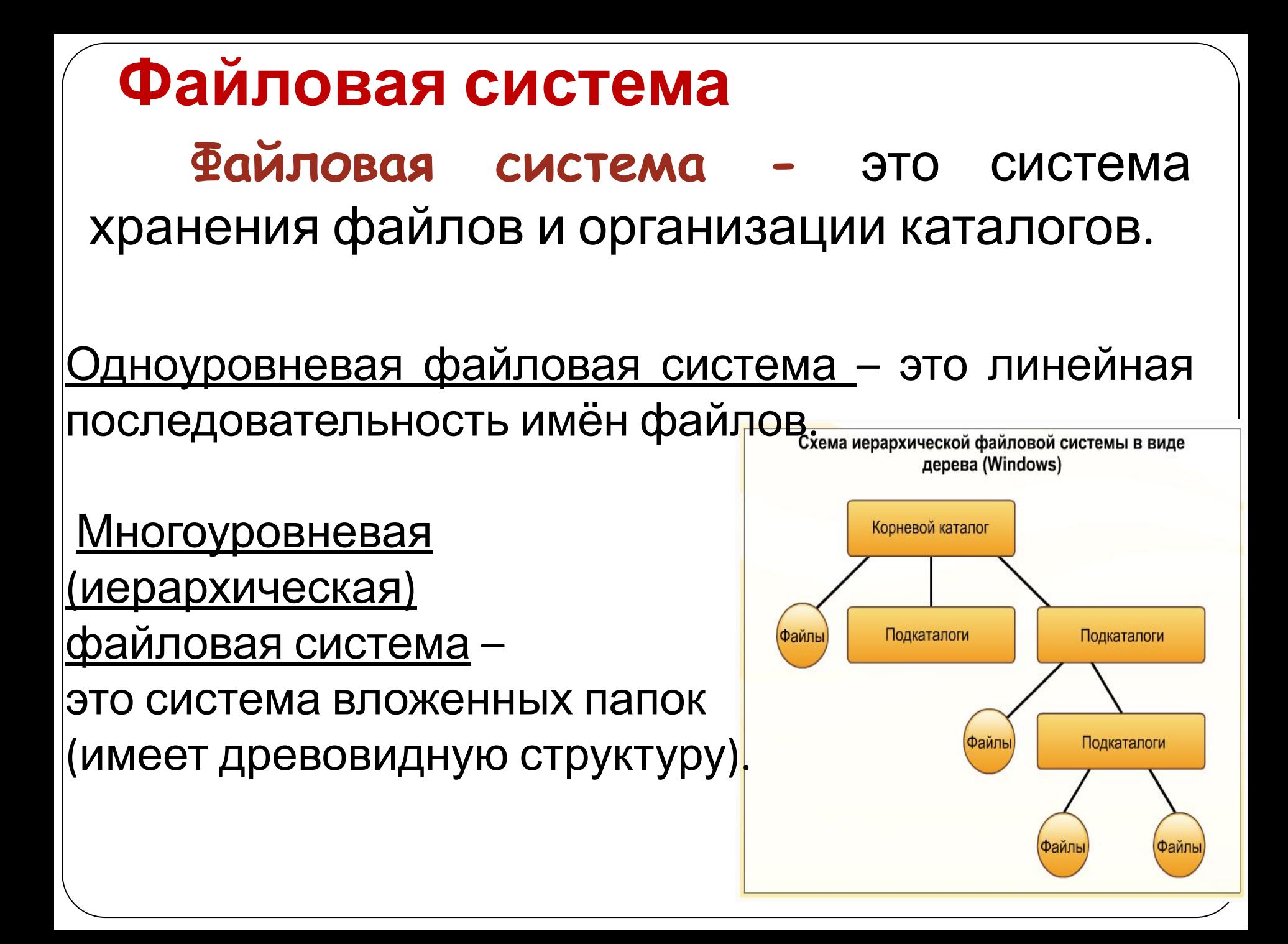

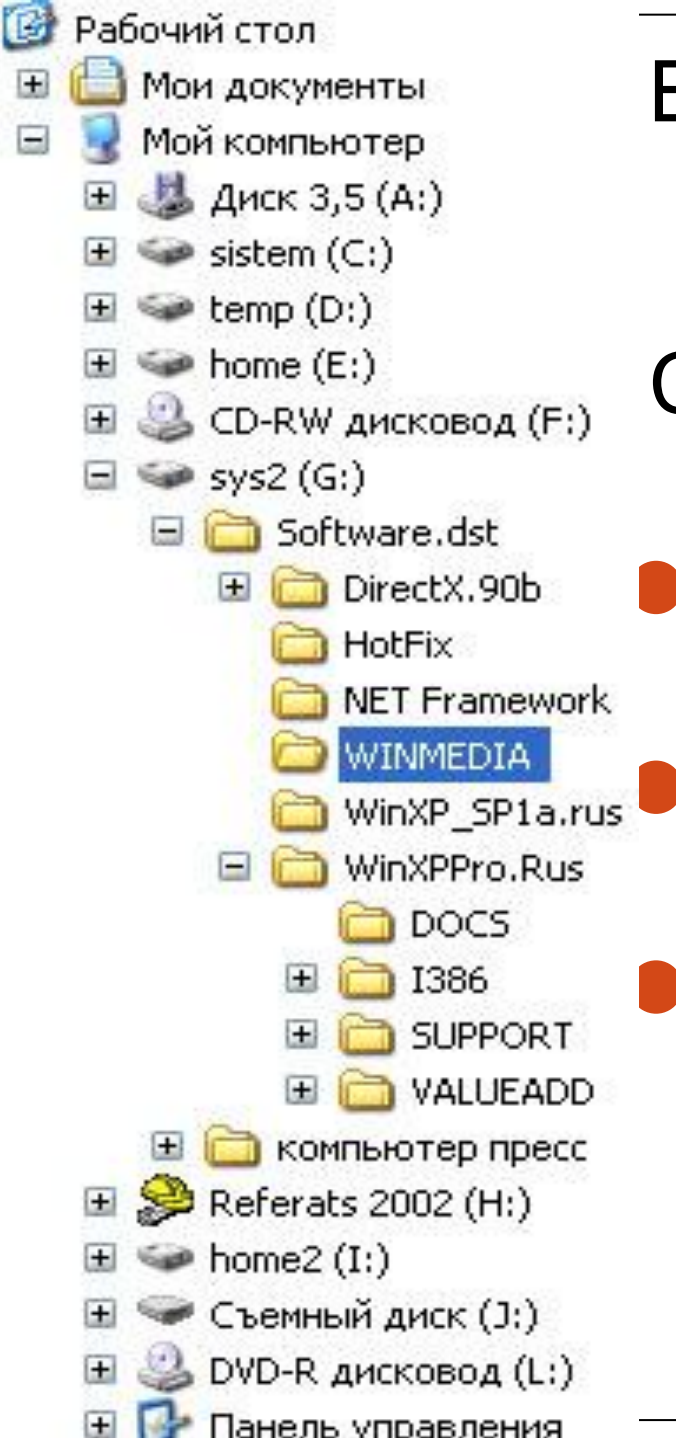

В Windows на вершине иерархии папок находится папка **Рабочий стол.**  Следующий уровень представлен папками: ⚫ **Мой компьютер** (все ресурсы ПК), **<u>₩ілхр\_ѕрта.rus</u> ● Корзина** (временное хранение удалённых файлов) ⚫ **Сетевое окружение** (Ресурсы других компьютеров. Если компьютер подключен к локальной сети) и т.д.

## **Полное имя файла (адрес)**

**[диск:]\[дерево каталогов]\имя файла[. тип]**

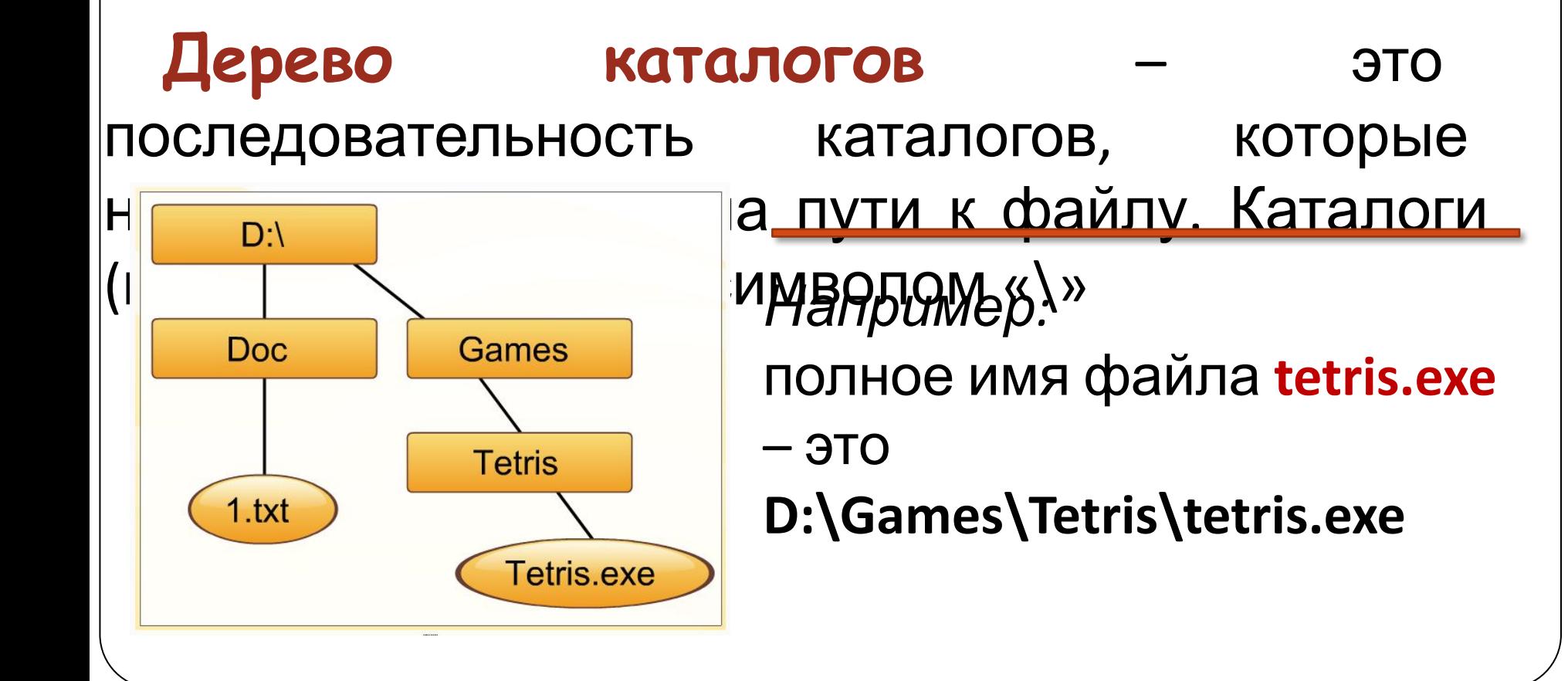

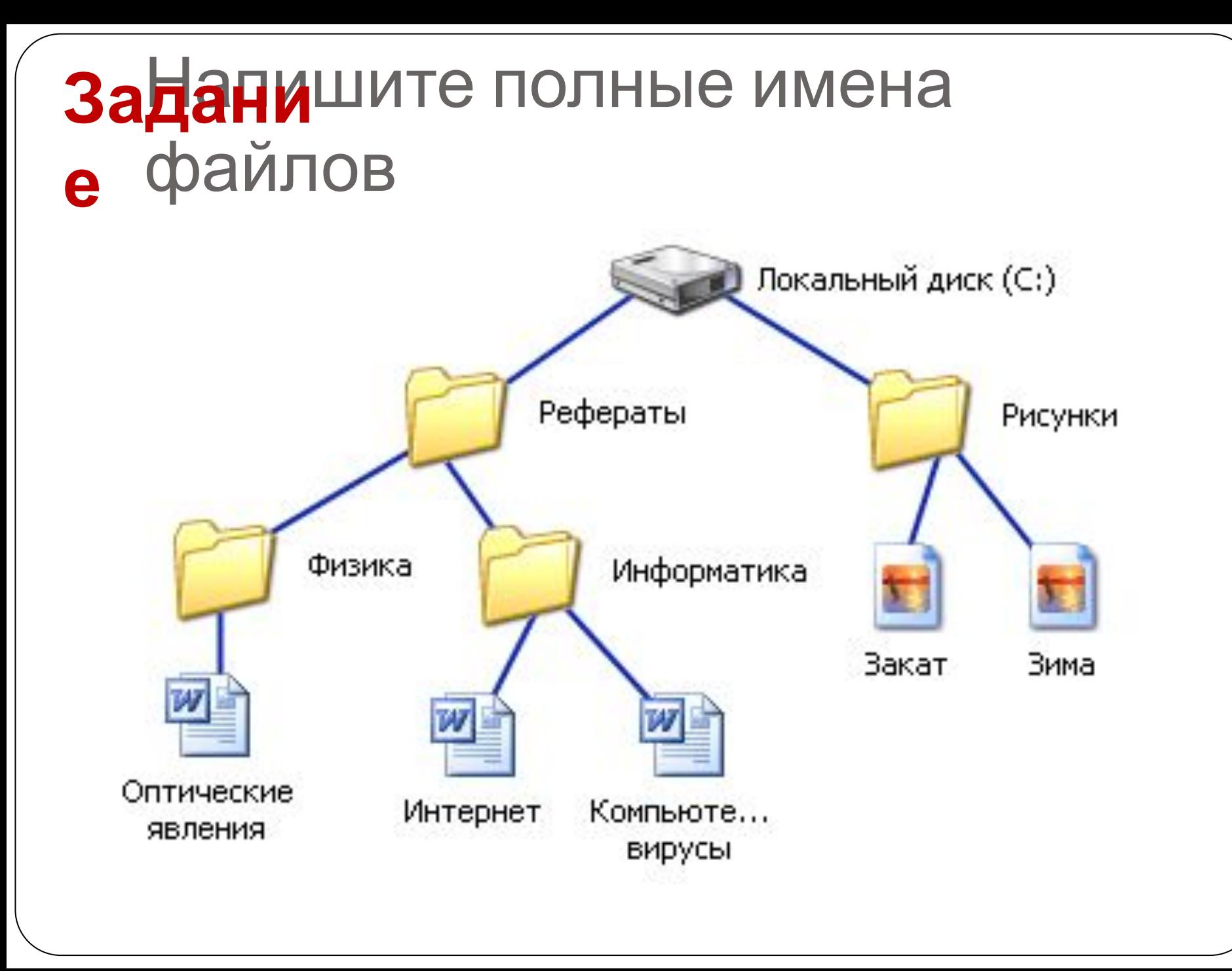

#### Дефрагментация процесс обновления оптимизации  $\boldsymbol{\mathsf{M}}$ логической структуры раздела диска с целью обеспечения хранения файлов в непрерывной последовательности

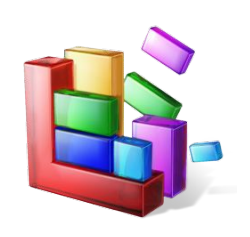

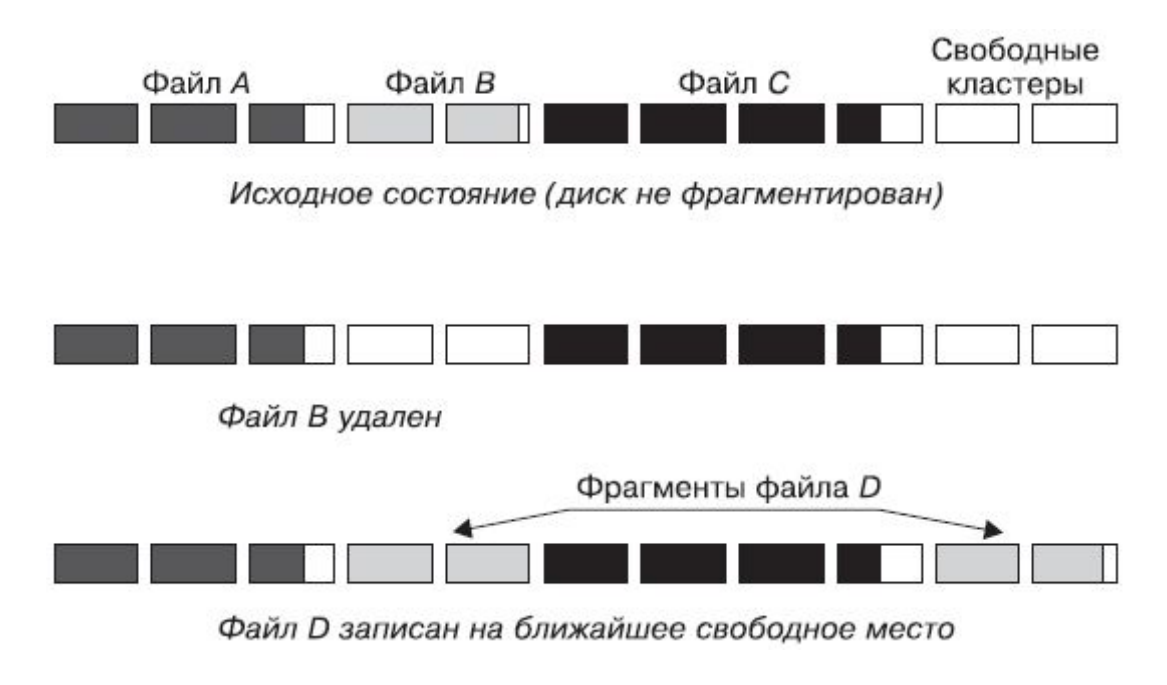

Пример фрагментации файлов.

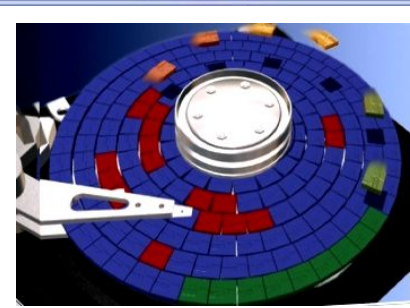

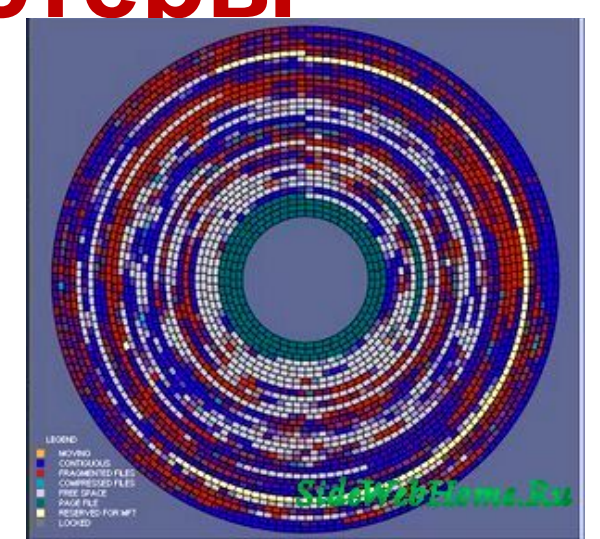

## Файловая система. Кластеры

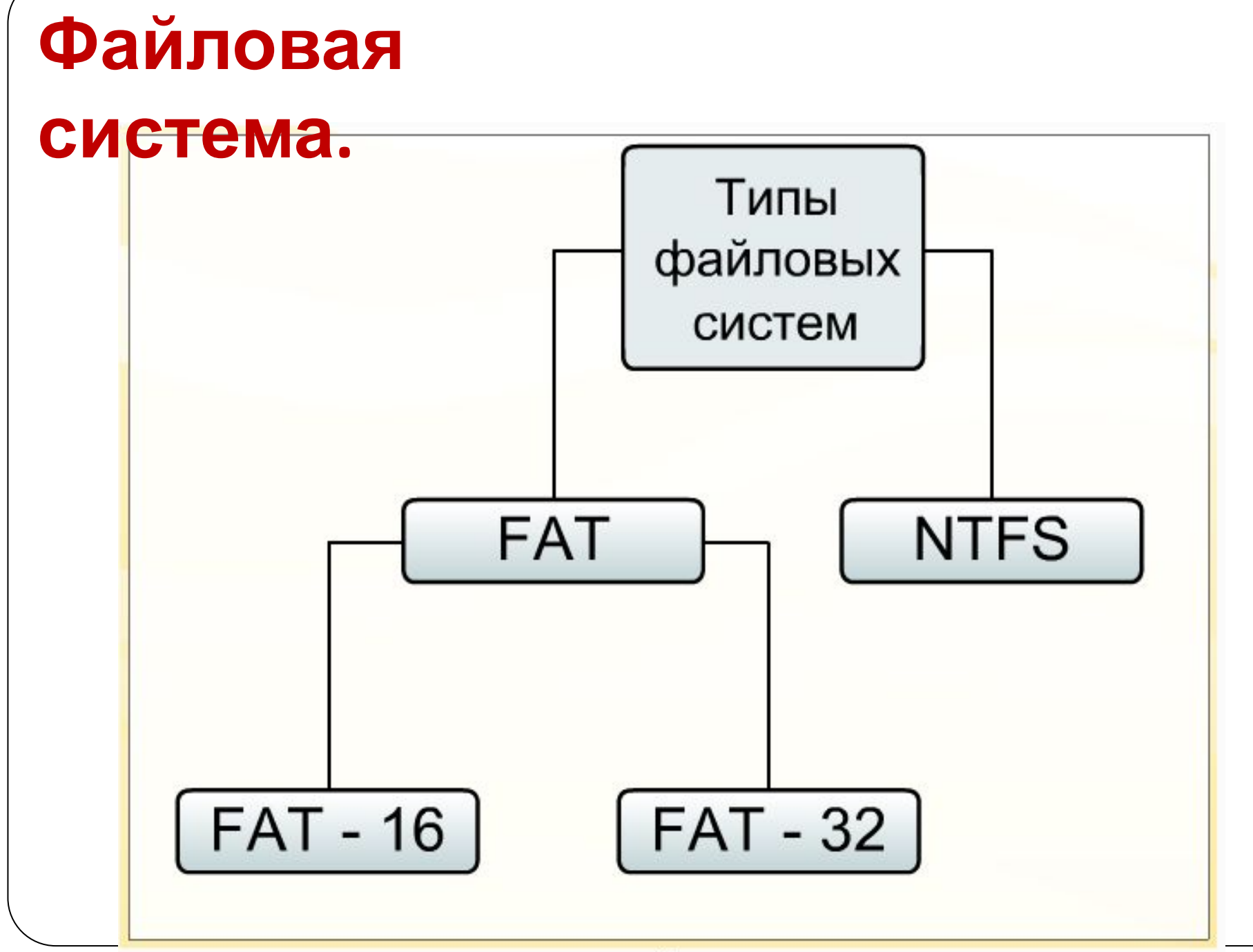

## **Файловая система. FAT-16**.

В файловой системе **FAT-16** выделяется 16 бит для хранения адреса кластера.

#### 2 16 = **65 536 кластеров**.

Макс. объём кластера 64 Кбайта, объём сектора 512 байт, следовательно объём кластера не может превышать 128 секторов  $(65 536 : 512 = 128).$ 

**64 Кбайта × 65 536 кластеров = 4 194 304Кбайта = 4** 

**Гбайта,** 

поэтому FAT-16 нельзя использовать для носителей информации более 4 Гб!

**Файловая система. FAT-32**. В файловой системе **FAT-32** выделяется 32 бита для хранения адреса кластера.

#### **2 32 = 4 294 967 296 кластеров**.

Объём кластера по умолчанию – 4 Кбайта.

4 Кбайта × 4 294 967 296 кластеров = 16 384 Гбайта = 16 Тбайт,

поэтому FAT-32 можно использоваться для носителей информации до 16 Тб!

## **Файловая система. NTFS.**

Файловая система **NTFS** – «файловая система по новой технологии» поддерживает любые размеры кластеров от 512 байт до 64 Кбайт, но по умолчанию используется кластер размером 4 Кбайта. По сравнению с FAT-32 файловая система NTFS увеличивает надёжность и эффективность использования дискового пространства.

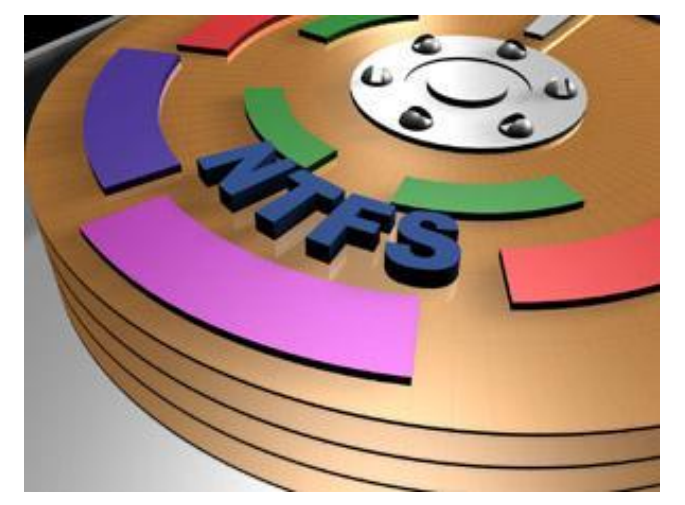

## **Задани**

#### **е**

Сколько текстовых файлов объемом 400 байт можно записать на жесткий диск, если использовать таблицы размещение файлов FAT 16 и ёмкость жесткого диска равной:

- a) 200 Мбайт
- b) 2Гбайта
- c) 20 Гбайт

#### Файл. Операции с файлами

- **У копирование**
- перемещение
- удаление
- **У переименование**

#### • создание

Выполнять операции с файлами можно как непосредственно при помощи графического интерфейса операционной системы (контекстного меню), так и с помощью специализированных приложений файловых менеджеров: приложения различных «Проводник», программ Total Commander, Far, Windows Commander и многих других.

## **Поиск-сортировка файлов. Маска.**

#### *Символы заменители:*

- ⚫ **«?»** указывает на любой (но единственный) символ в данной позиции.
	- ⚫ **«\*»** обозначает, что на его месте могут стоять любые допустимые символы Для поиска файлов по заданному параметру можно также применить сортировку файлов в любом файловом менеджере.

*Пример: а***\*.\*** - все файлы, которые начинаются с буквы **а** и имеют любые

## **Задание**

Определите, какое из указанных имен файлов удовлетворяет маске: **F??tb\*.d?\***

- 1) Fructb.d
- 2) Feetball.ddd
- 3) Football.mdb
- 4) Futbol.doc

## Задание

Определите, какое из указанных имен файлов удовлетворяет маске: **A?ce\*s.m\*** 

- 1) Acess.md
- 2) Accesst.dbf
- 3) Access.mdb
- Akcces.ml 4)

#### **Домашнее задание:**

Фиошин М.Е. Информатика и ИКТ. 10-11 кл. Профильный В 2ч. Ч.1: 10 кл.: учеб. для общеобразоват. учреждений / М.Е. Фиошин, А.А. Ресин, С.М. Юнусов. – М.: Дрофа, 200819 Дать ответы на вопрос 20, 21 на стр.165